## ABSTRAKSI

Metode **Updating** dalam penetapan koefisien regresi dapat mcbenkan perubahan data regresi secara ccpai dan serta memberikan nilai-mlai koefisien regresi dengan tepat. Dalam penyelesaian regresi disini menggunakan matrks dan pcmbuatan matnk untuk memasukkan data dibatasi jumlah variabelnya 10 dan untuk datanya 100. Disini pemakai **(User)** dapat melihat perubahan data regresi dan hasil dan nilai awal sampai pemakai **(User)** mefakukan perubahan data **(Updating).** 

Pembuatan program Metode **Updating** dalam penetapan koefisien regresi ini dibuat dengan menggunakan bahasa pemrograman Microsoft Visual Basic 6.0

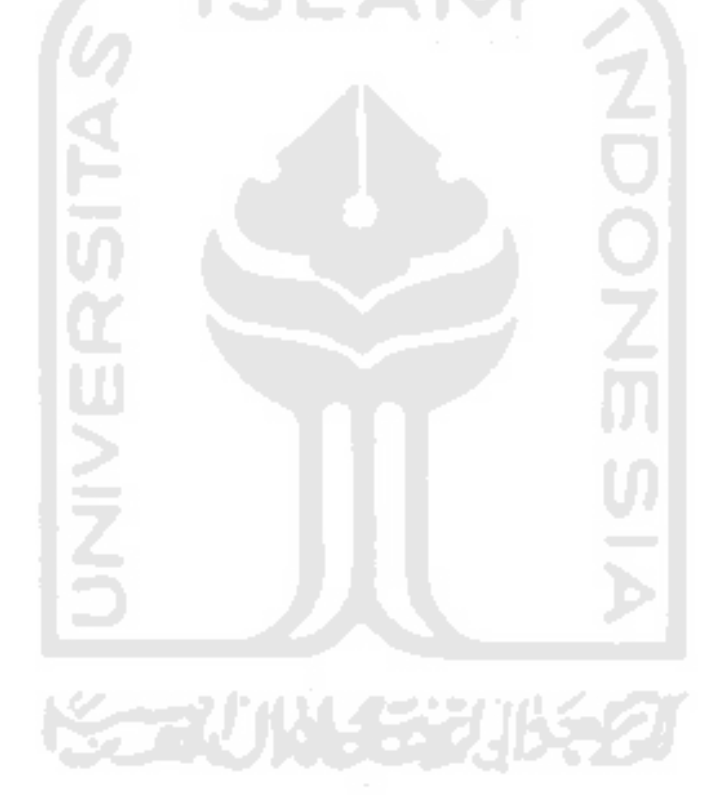